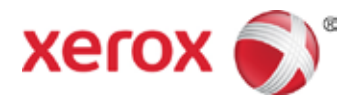

# **ICD-10 Delay- Senate Passes "Doc Fix" Bill with One Year ICD-10 Deadline Delay**

## **Wednesday, June 11, 2014**

On April 1, 2014, Congress enacted the Protecting Access to Medicare Act of 2014 (PAMA) (Pub. L. No. 113-93) which delayed the adoption of ICD 10 diagnostic and procedure code sets until October 1, 2015. The U.S. Department of Health and Human Services is expected to release an interim final rule requiring the use of ICD-10 beginning October 1, 2015. It is expected that the interim final rule will require HIPAA covered entities to continue using ICD-9-CM through September 30, 2015.

### **ICD-10 Testing**

The Alaska Medicaid Program requires all trading partners to test transactions prior to implementation of ICD-10. Two types of testing are available, syntactical testing and end-to-end testing. Syntactical testing is optional however; end-to-end testing is required before a trading partner will be allowed to submit ICD-10 transactions to Alaska Medicaid.

- Syntactical testing is currently supported; trading partners may begin this testing at any time.
- End-to-end testing will be available late summer of 2014. ä,

### **Syntactical Testing**

Syntactical testing provides trading partners the ability to check X12 compliance. This testing will validate ICD-10 format updates such as field lengths and field character types. It will validate the use of new ICD-10 qualifiers for diagnosis codes, diagnosis code field length, etc. The new ICD-10 qualifiers are three alpha characters, an increase from the two alpha character ICD-9 qualifiers. The diagnosis code field length was increased with the implementation of 5010 to 30 alphanumeric characters. Syntactical testing, though optional, is highly encouraged.

**NOTE:** Syntactical testing will NOT validate Alaska-specific X12 data "content" requirements such as most valid values or functionality.

If you would like to perform Syntactical testing, please send an email to AK-ICD10- Support@Xerox.com. Please include in your email: your name, title, company name, your phone number and your current submitter ID. This information will be used by the Xerox ICD-10 Support Team to create a Syntactical testing user ID and password for you.

A member of the Xerox ICD-10 Support Team will provide you with this ID and password and notify you when you can to access our Edifecs Alaska Community Ramp Management tool. This ID and password will ONLY be used for the Syntactical Testing Ramp Management website.

Upon receipt of the user ID and password, Trading Partners may access the Syntactical Testing Ramp Management website by going to the URL: https://sites.edifecs.com/?medicaidalaska.

Once you access this site you may submit and process transactions using ICD-10 information (including the appropriate qualifier and ICD-10 code(s)). You will receive immediate feedback regarding any format errors that are detected. The transactions can then be corrected and retested until they are

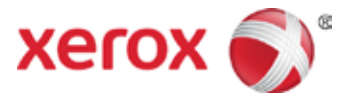

error free. If you have questions or concerns, please contact the Xerox AK ICD-10 Support Team at: AK-ICD10-Support@xerox.com.

#### **End-To-End Testing**

End-to-End Testing provides trading partners the ability to check their transactions in a "real world-like" environment. This testing is performed to assure transactions flow through the Enterprise system as expected, start to finish. All trading partners (i.e. direct submitters, billing services, clearinghouses, and software vendors) should be ready to begin their testing with the AK ICD-10 Support testing team (AK-ICD10-Support@xerox.com) to ensure timely compliance by the end of the summer 2014.

**NOTE:** Live production files will NOT be accepted or processed for payment until the October 1, 2015 go live date.

Before you begin testing, ensure that your software is ICD-10 compliant and meets all the applicable Alaska Medical Assistance specific ICD-10 requirements.

- Trading Partners may obtain the ANSI ASC X12N Technical Report Type 3 guides (TR3s) at the link: http://wpc-edi.com
- The Alaska Medical Assistance Companion Guides are available at the link: http://manuals.medicaidalaska.com/docs/companionguides.htm

**NOTE:** The Alaska Companion Guides only contain information specific to Alaska Medicaid and will no longer repeat information found in the TR3s.

In order to complete end-to-end testing, each trading partner is required to pass end-to-end testing twice for each transaction type they plan to submit in production. Two valid files must successfully process all the way through the system to adjudication. The 2 test files must contain between 10 to 50 claims, claim requests, or eligibility requests for each transaction. The files must contain valid current provider IDs (NPI or Alaska Medicaid IDs), valid Alaska Medicaid member ID numbers, taxonomy codes and zip codes. It is strongly recommended that you submit test files including multiple service locations and multiple types of services, if applicable.

**NOTE:** You can only test transactions for which you have previously enrolled and currently submit in production. To submit a transaction for which you have not previously enrolled, you must go through the enrollment process for that transaction. The Provider Enrollment page is at: https://medicaidalaska.com; under Providers, select Enrollment.

Contact the Xerox Enrollment Team at: (800) 770-5650 or (907) 644-6800 during business hours from Monday to Friday, 8:00 AM - 5:00 PM AKST.

Trading Partners are not required to schedule appointments for testing. However it is strongly recommended that you coordinate with the Alaska ICD-10 support team via email at: AK-ICD10-Support@Xerox.com.

This email address will be used to notify the ICD-10 support team that you have submitted a test file. Please include your submitter ID in the subject line. This will alert the Alaska ICD-10 Support team of your test file and allow them to provide feedback regarding any transmission issues. This will also help ensure that the Alaska ICD-10 Support team has your current contact information.

#### **Please continue to watch this site for additional information about End-to-End Testing.**

Please feel free to email ICD-10 questions to the Alaska ICD-10 support team at: AK-ICD10-Support@xerox.com, or call (855) 744-8142 (toll-free) or local number, (907) 644-8142.